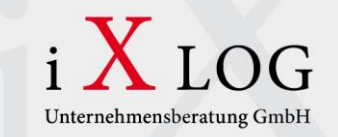

# i X LOG jedox.

#### Unternehmensberatung GmbH

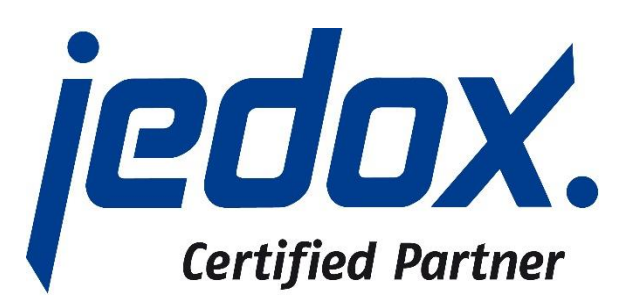

#### **Jedox Vertiefung**

**Datum:** 05.08.2015 **Ersteller:** Michael Boger

#### **Agenda**

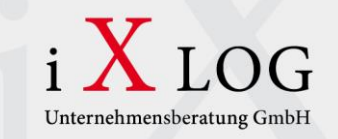

#### **Kurz-Vorstellung Jedox**

**Wie setzen wir als SAP-Beratung Jedox ein?**

**Vorstellung der iXLOG-Standards**

**Projektvorgehensweise anhand eines Beispielprojekts**

**Planung & Konsolidierung mit Jedox**

**Data-Driven Modelling**

**Zurückschreiben von Daten in SAP Systeme**

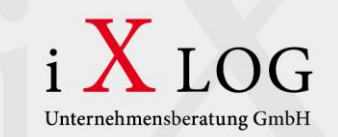

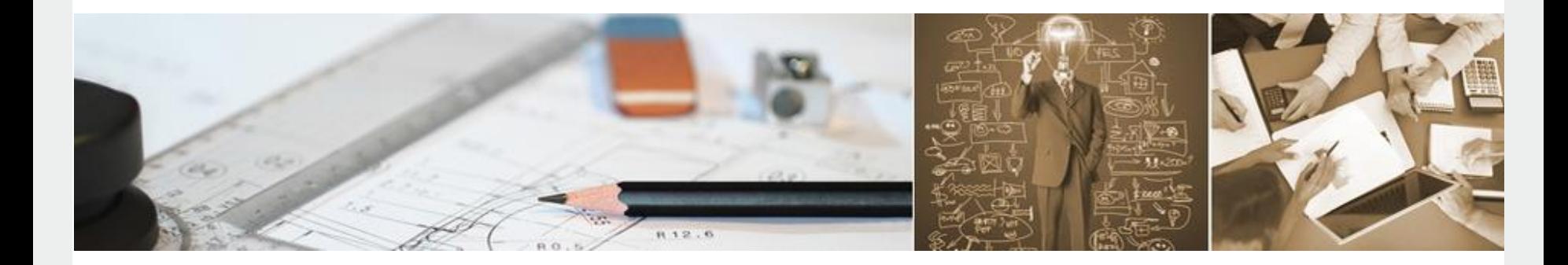

*"*

## Kurzvorstellung Jedox

 $\mathbf{C}$ 

*"*

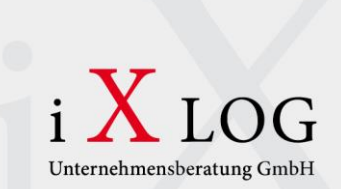

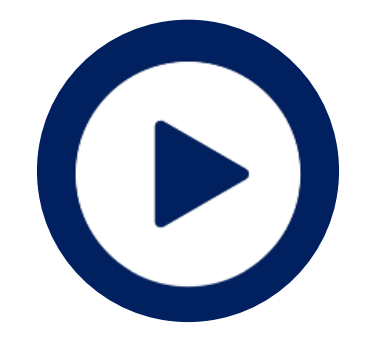

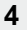

LOG

#### **8 Fakten über Jedox**

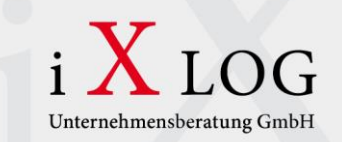

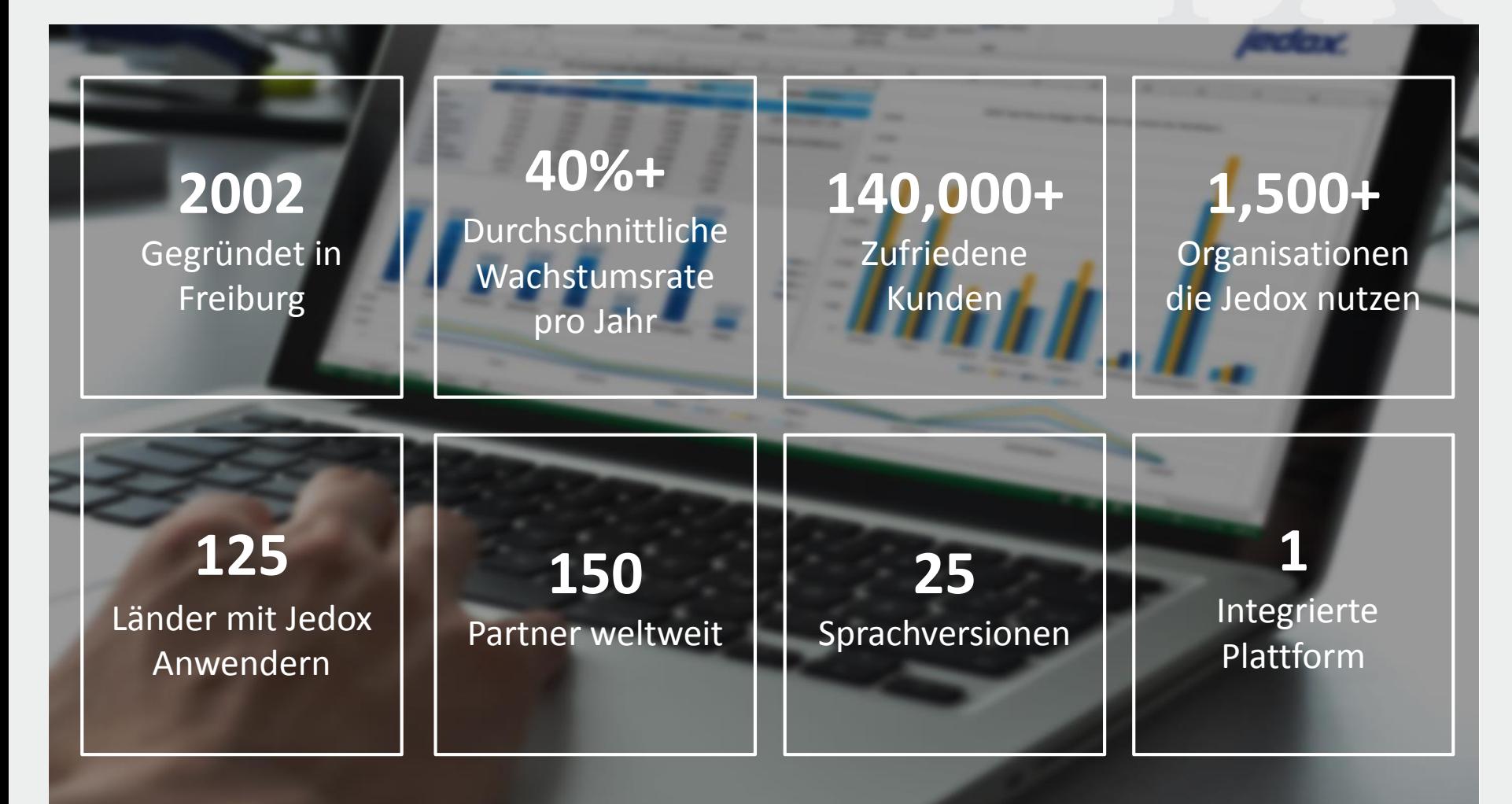

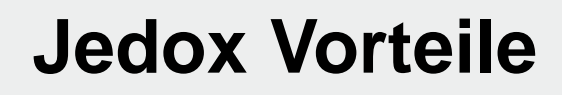

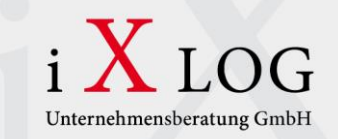

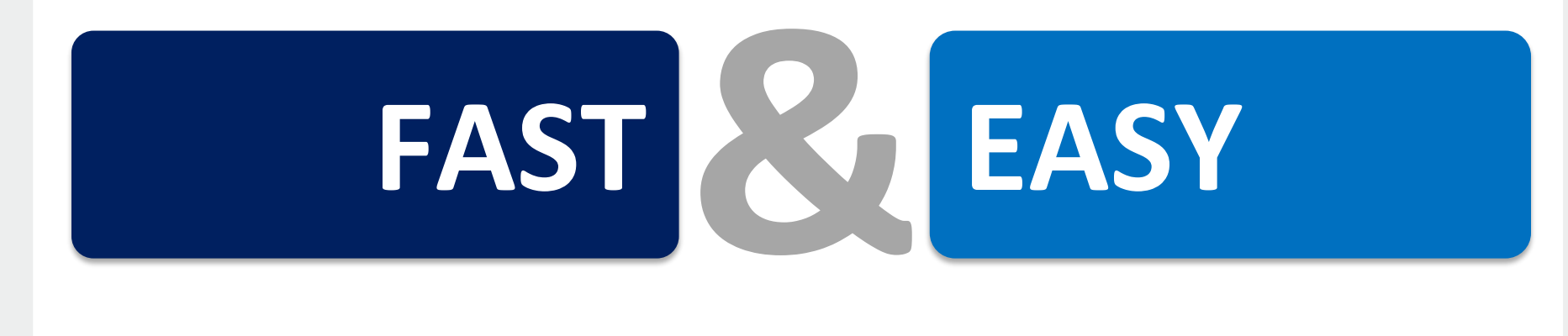

- **Schnelle Modellierung**
- **Kurze Realisierungszeiten**
- **Analyse in Echtzeit**
- **Anwender fokussiert**
- **Excel - vertrautes User-Interface**
- **Eine Lösung (Excel, Web & Mobile)**

#### **Komponenten / Architektur**

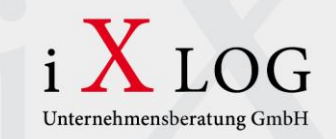

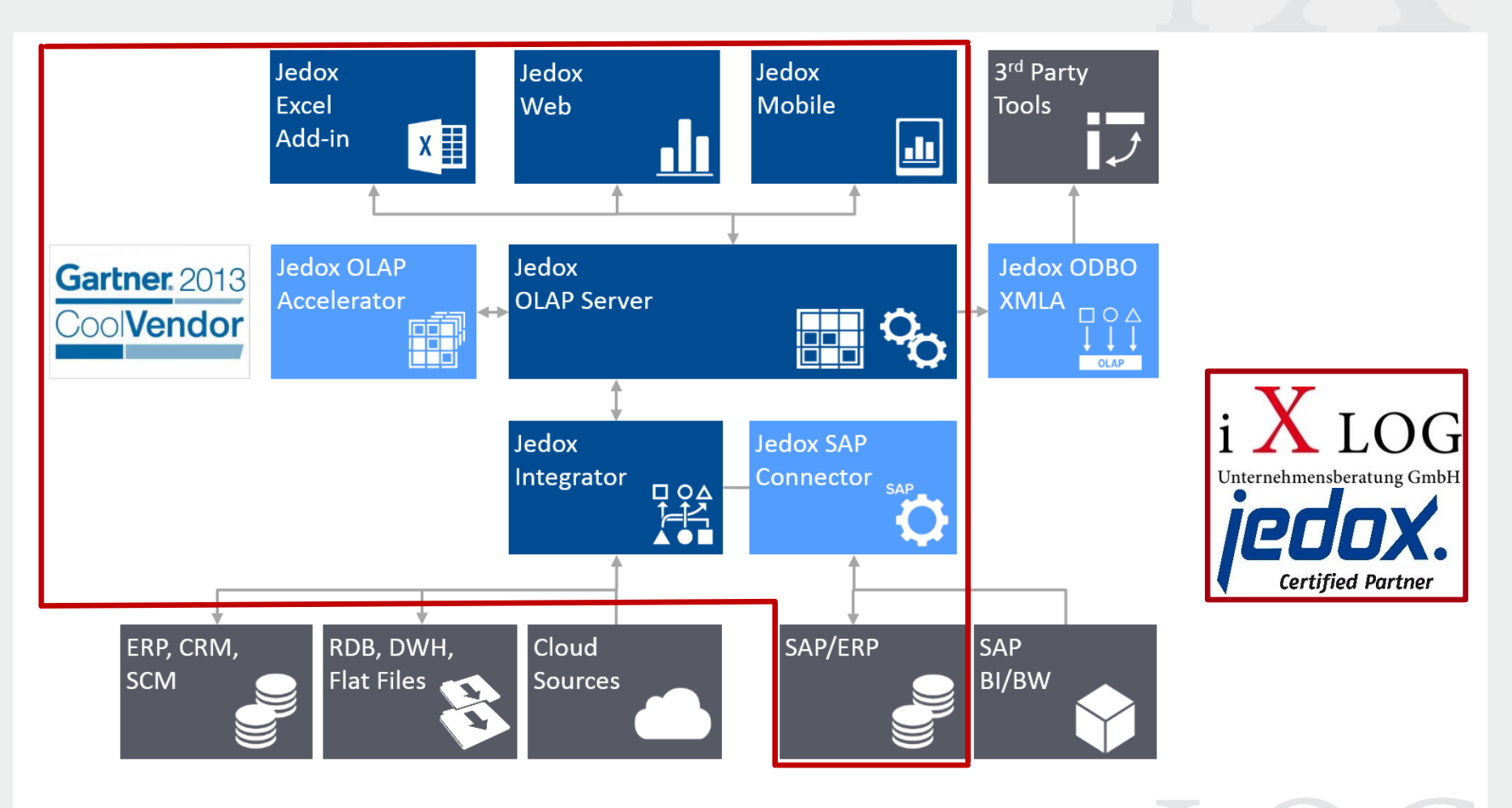

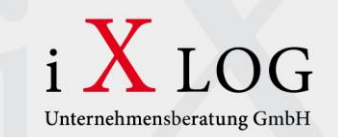

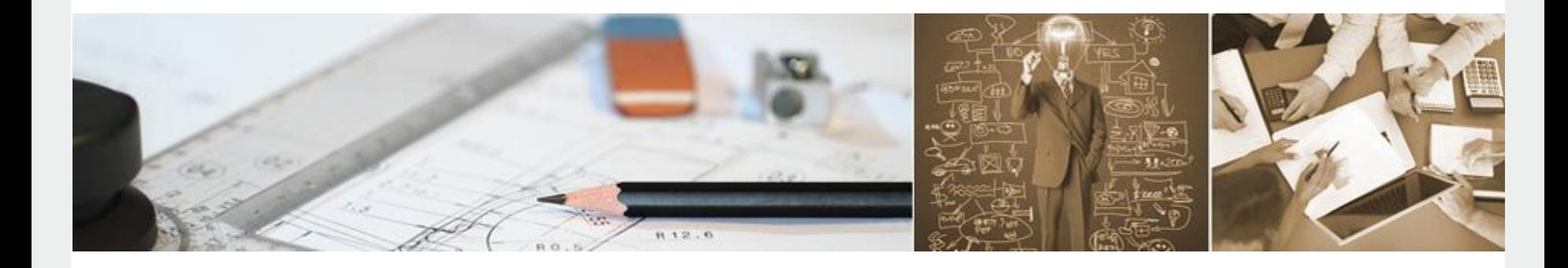

## *"* Wie setzen wir als SAP-Beratung Jedox ein?

## **Ausgangssituation / Anforderungen**

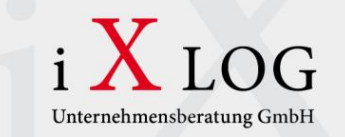

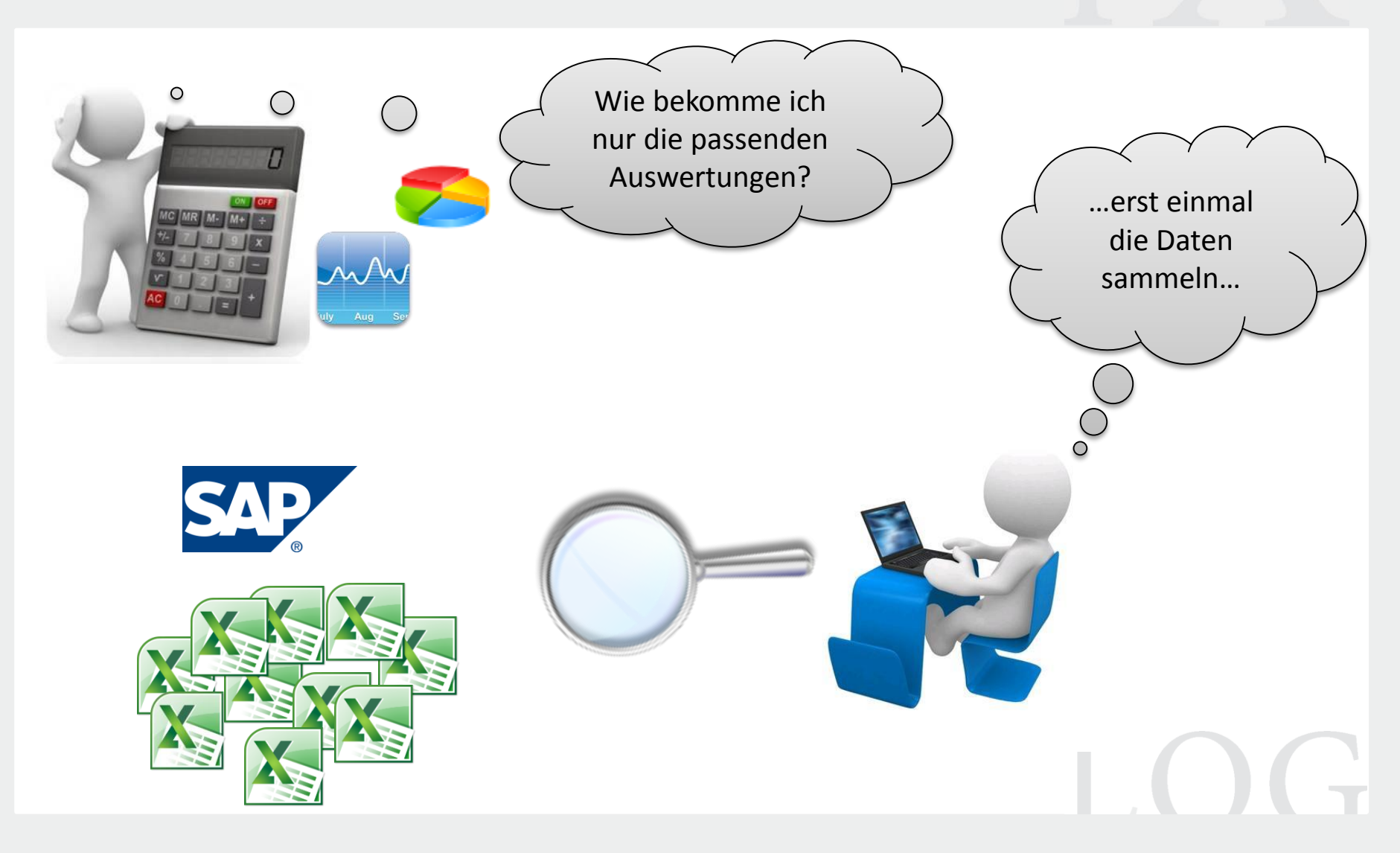

### **Ausgangssituation / Anforderungen**

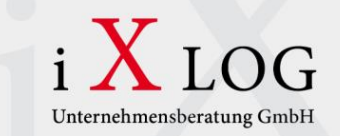

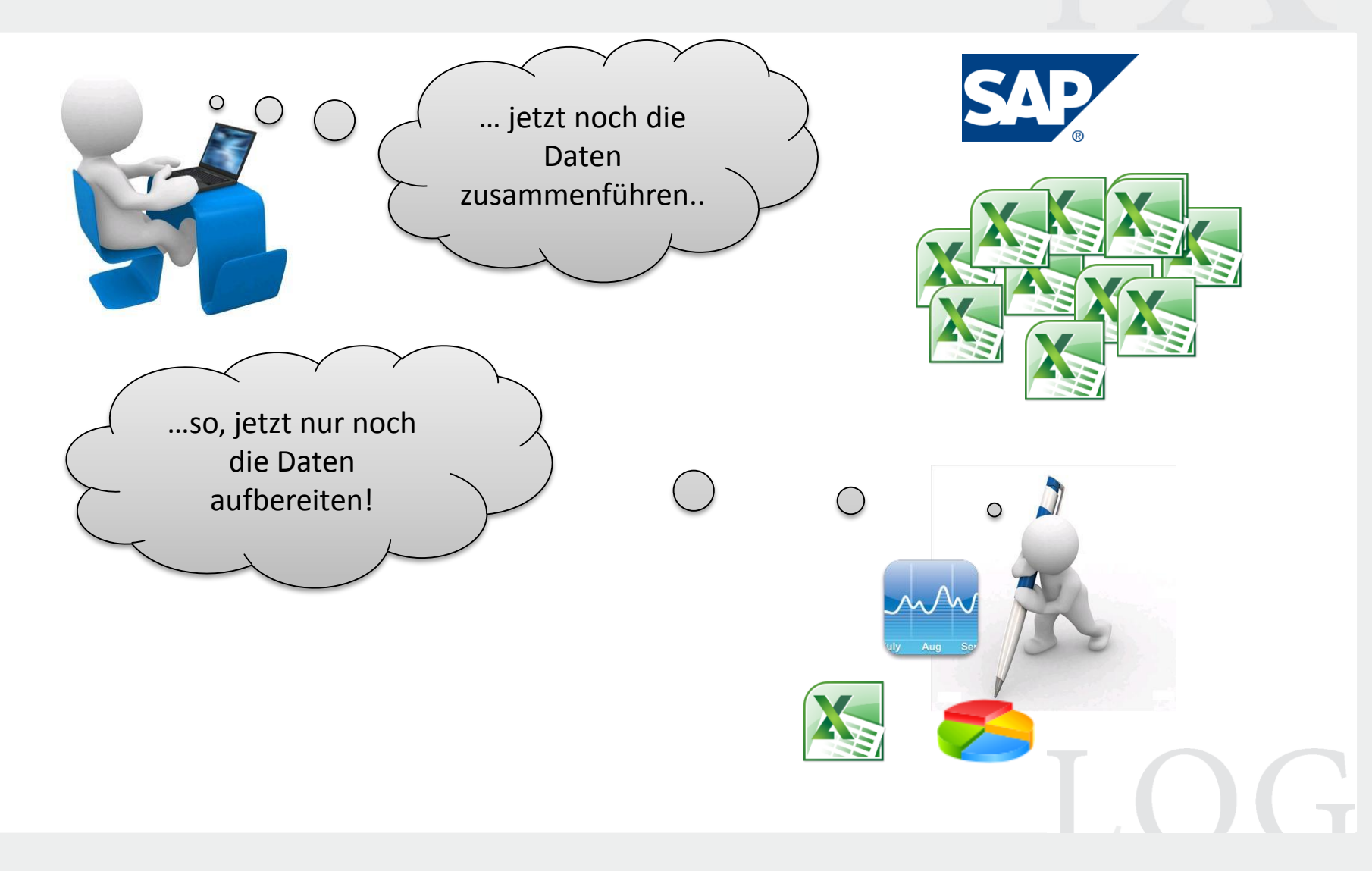

## **Ausgangssituation / Anforderungen**

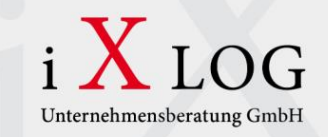

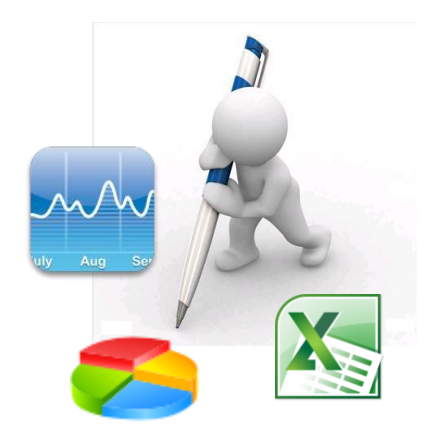

#### **Anforderungen an das Reporting:**

- Excel-Nähe des Reportings
- Flexible Handhabung, Anpassbarkeit durch Anwender
- Aktualität der Daten
- **Einheitliche Datenbasis**
- Integration in SAP ERP
- WEB-fähigkeit
- Mobile Integration

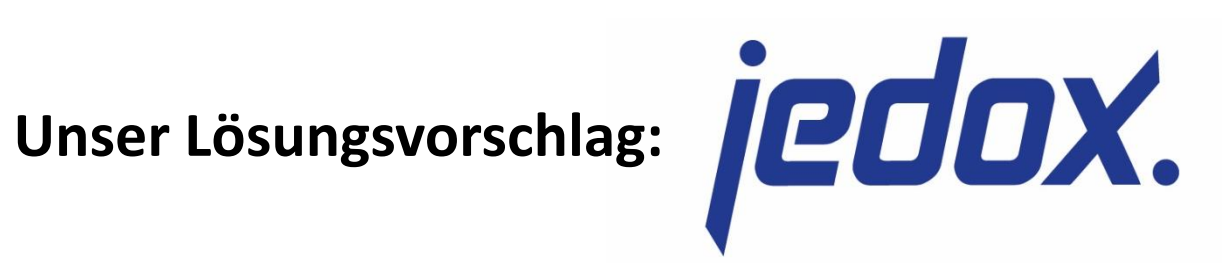

#### **Wie sieht das ganze in der Praxis aus?**

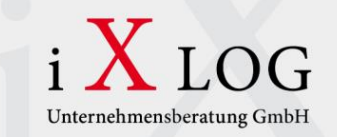

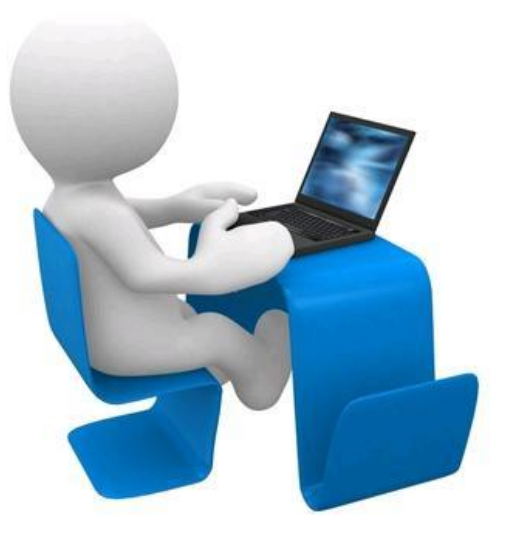

Live-Demo

LOG

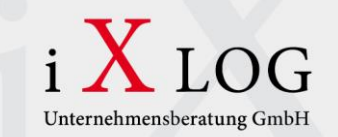

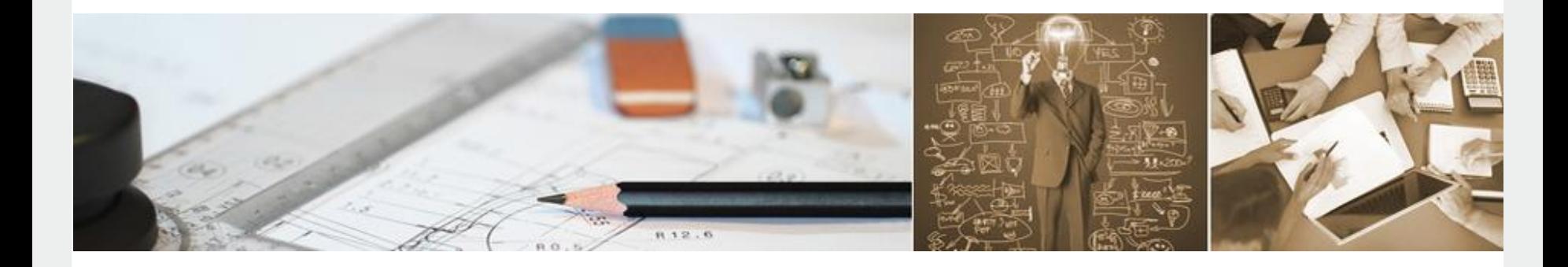

*"*

## Was sind die iXLOG-Standards?

 $\overline{a}$ 

*"*

#### **Vorteile der iXLOG Standards**

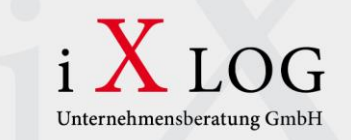

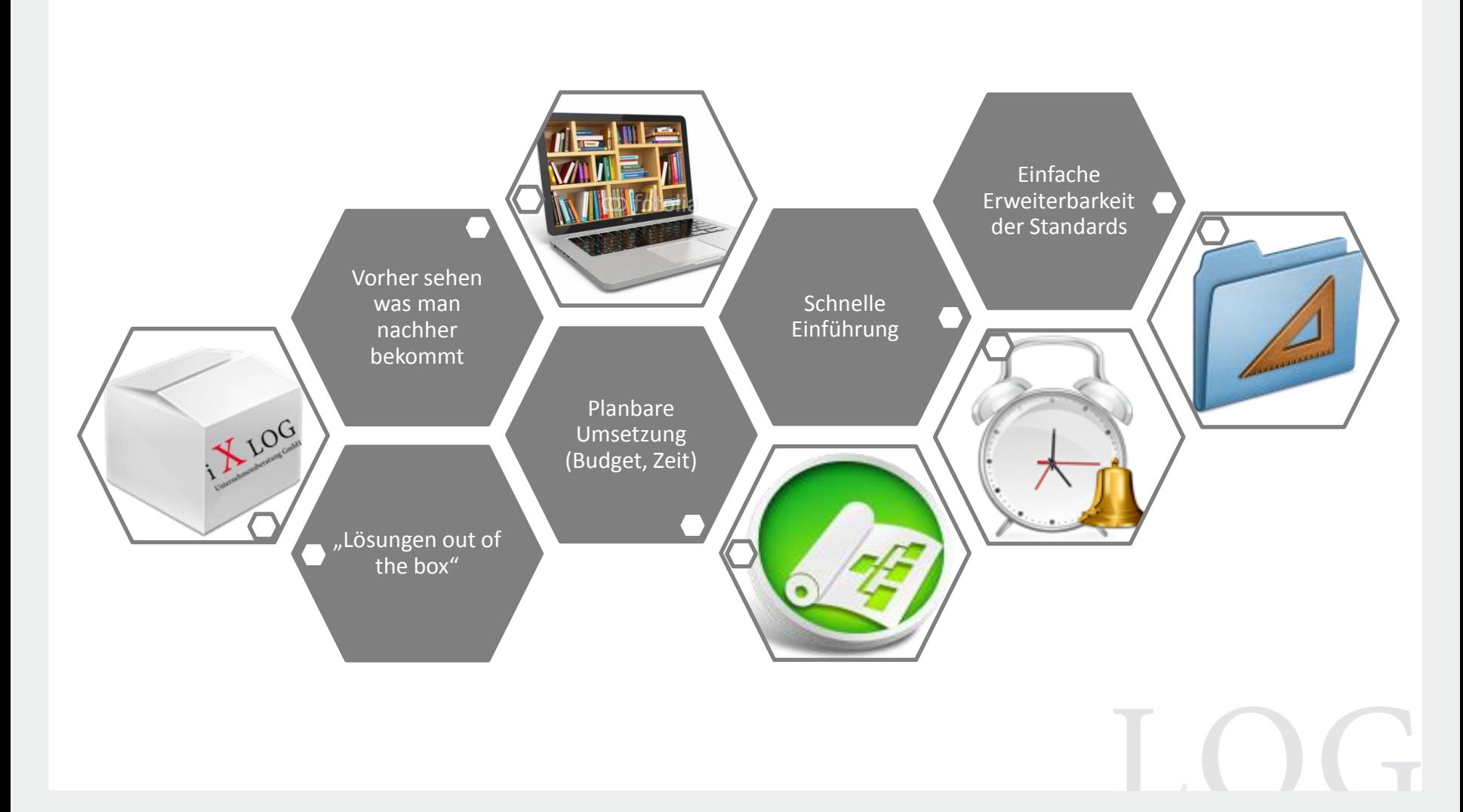

#### **Vorgehensweise bei der iXLOG-Standards Entwicklung**

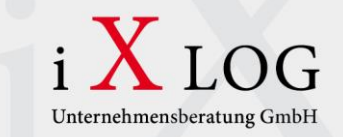

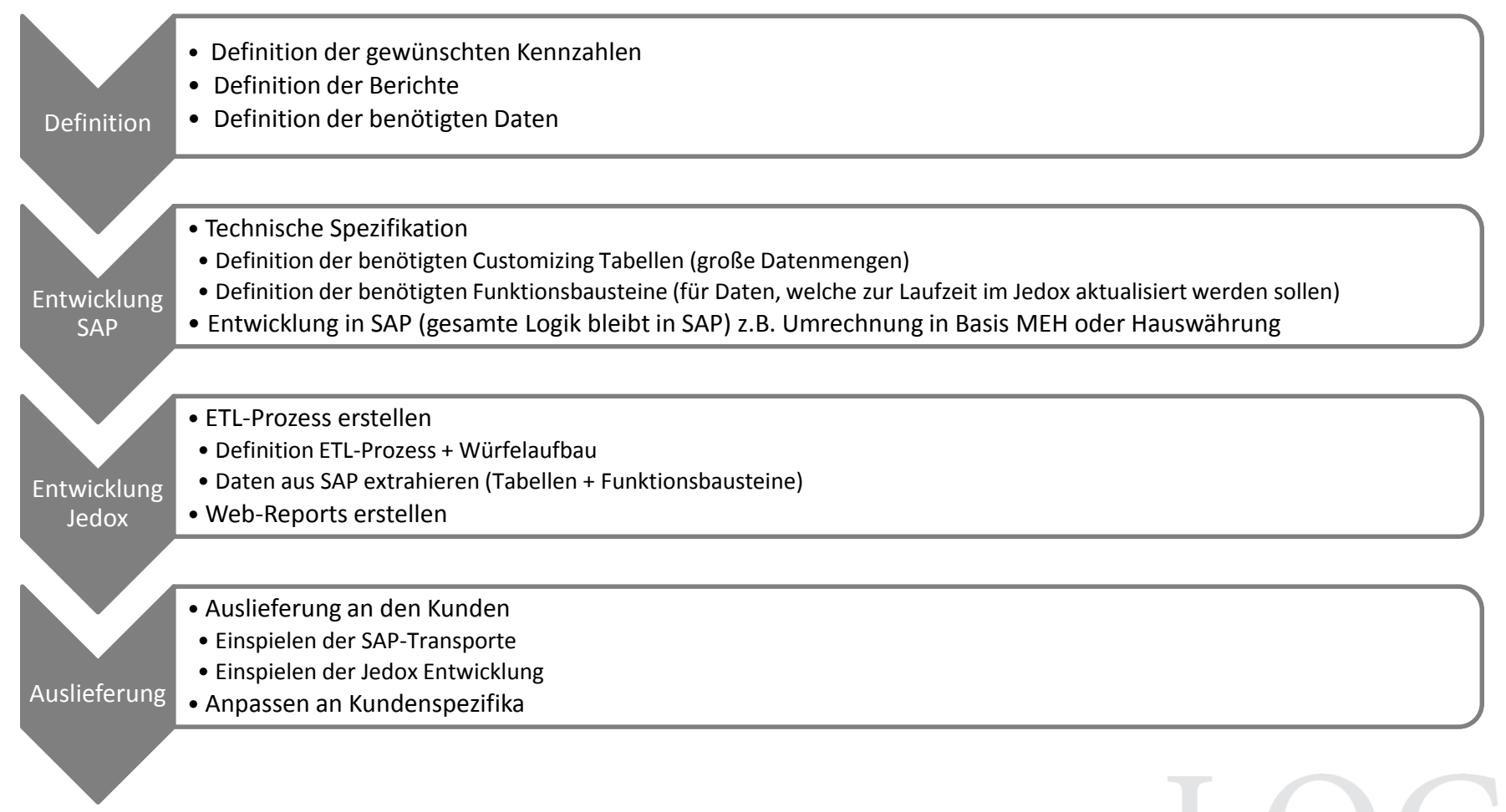

#### **Einrichtung bei Kunden**

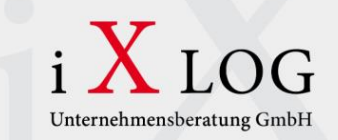

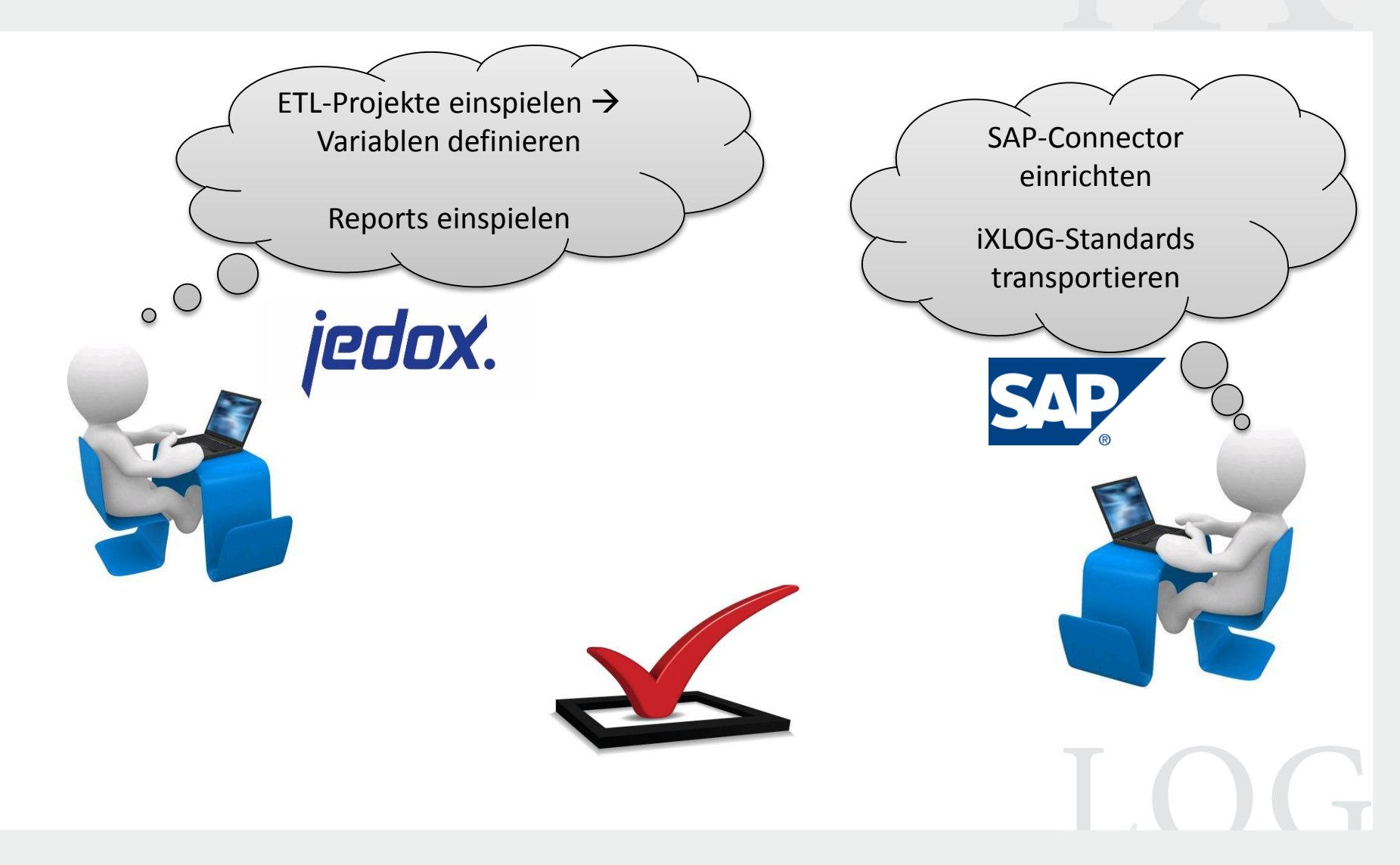

## **Übersicht-Standards**

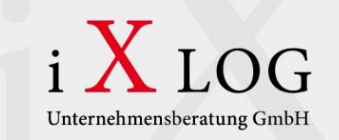

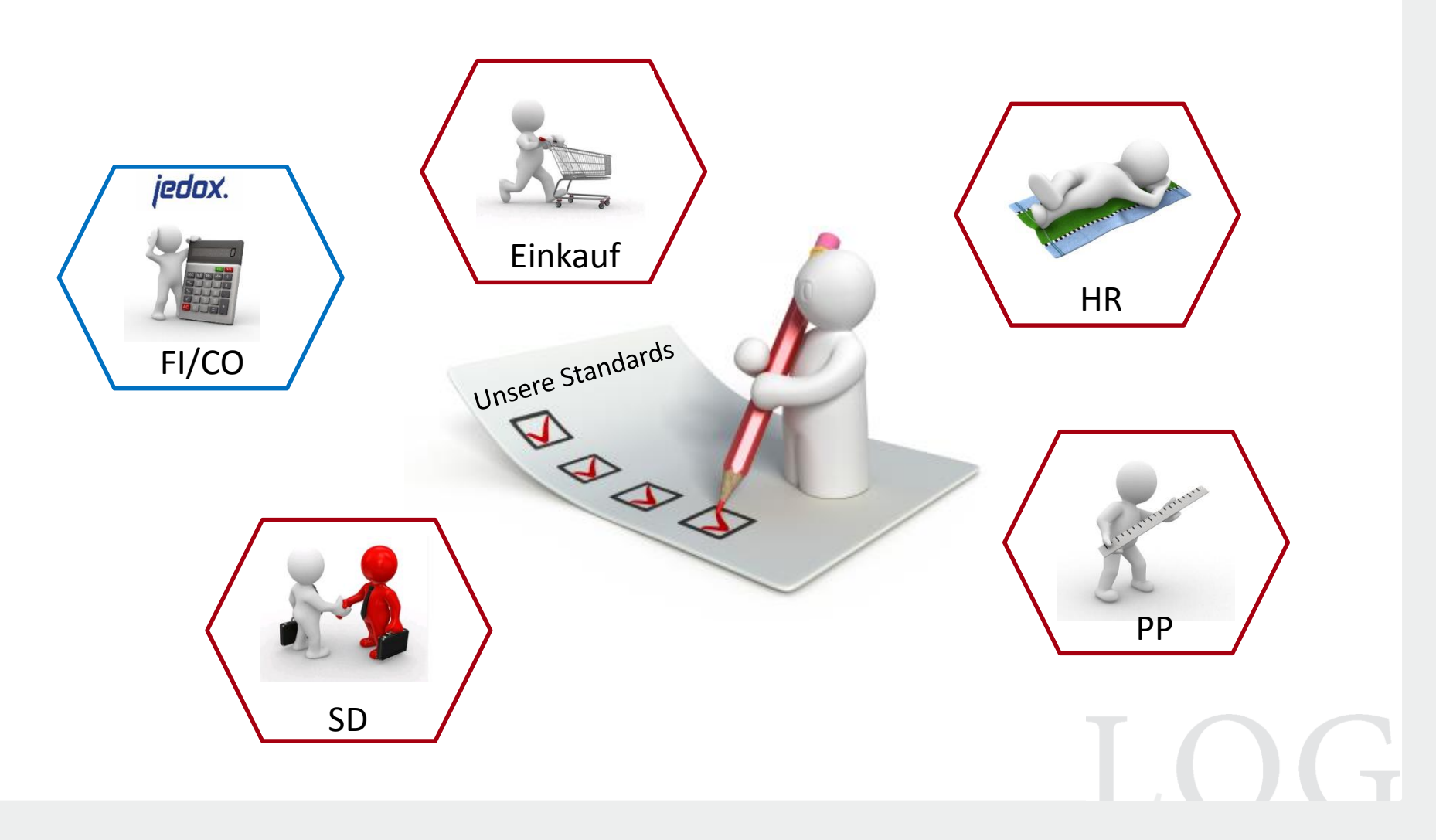

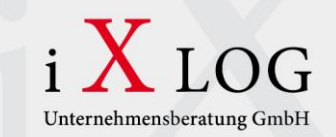

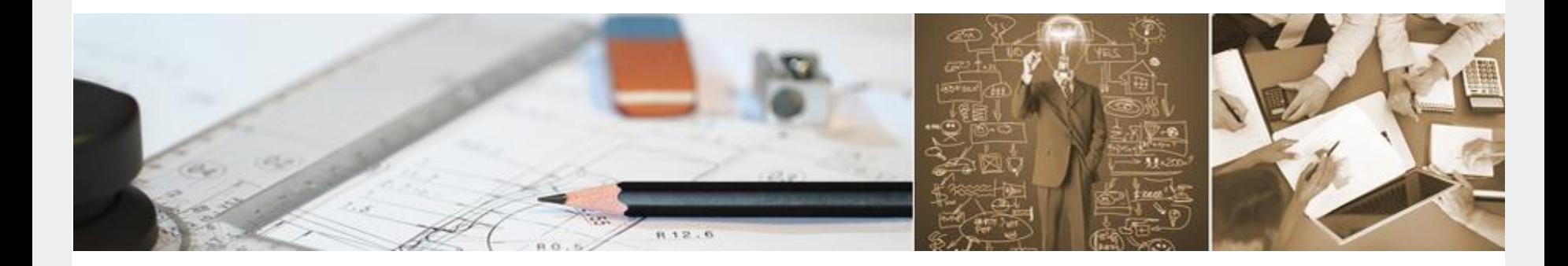

*"*

## Projektvorgehensweise

Am Beispiel eines Projekts im Sondermaschinenbau

**18**

*"*

#### **Aufbau / Jedox Landkarte**

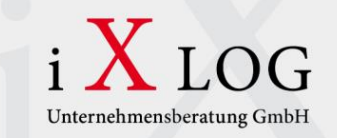

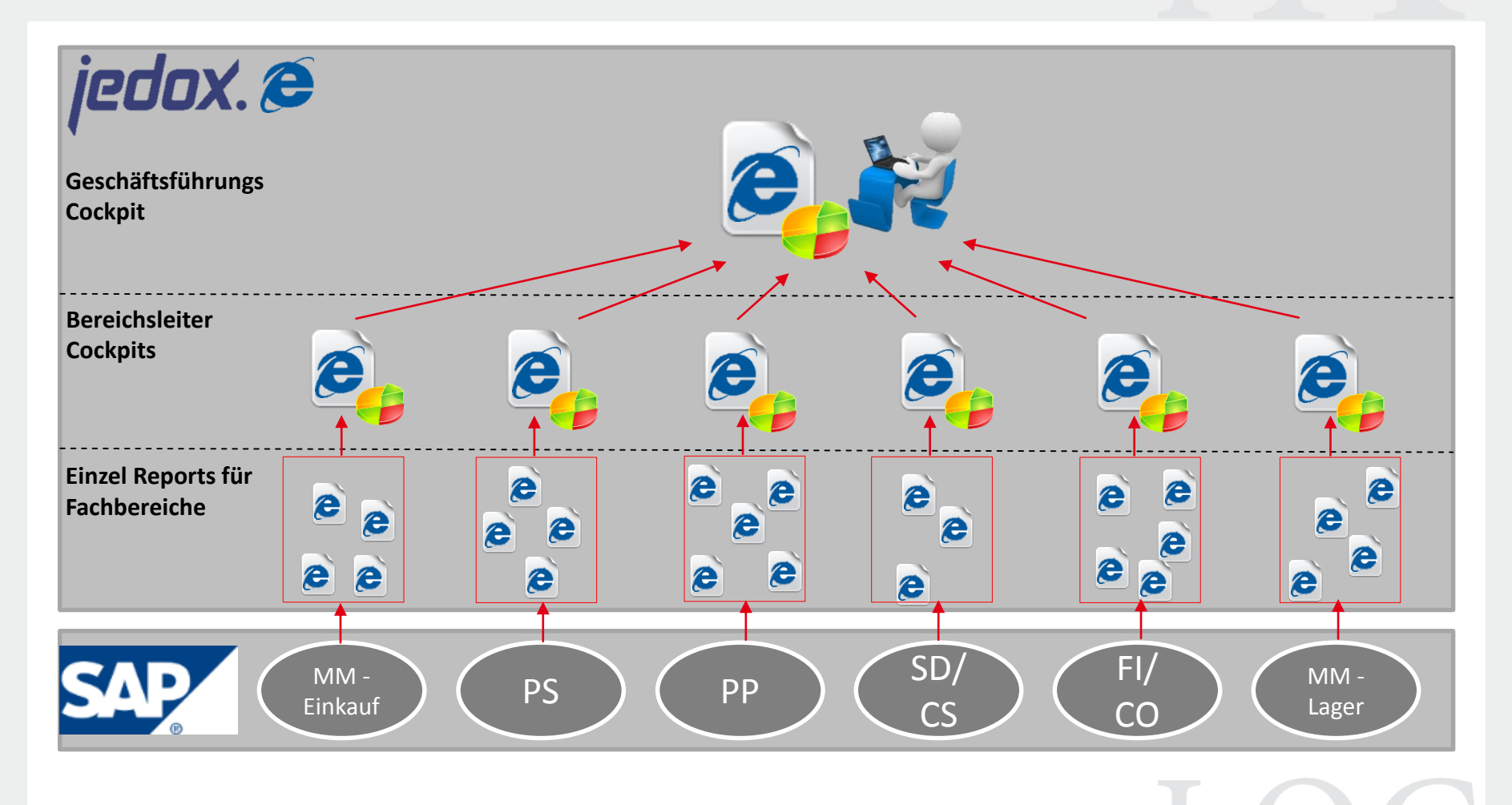

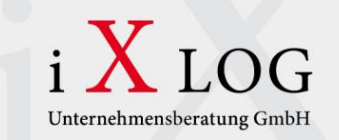

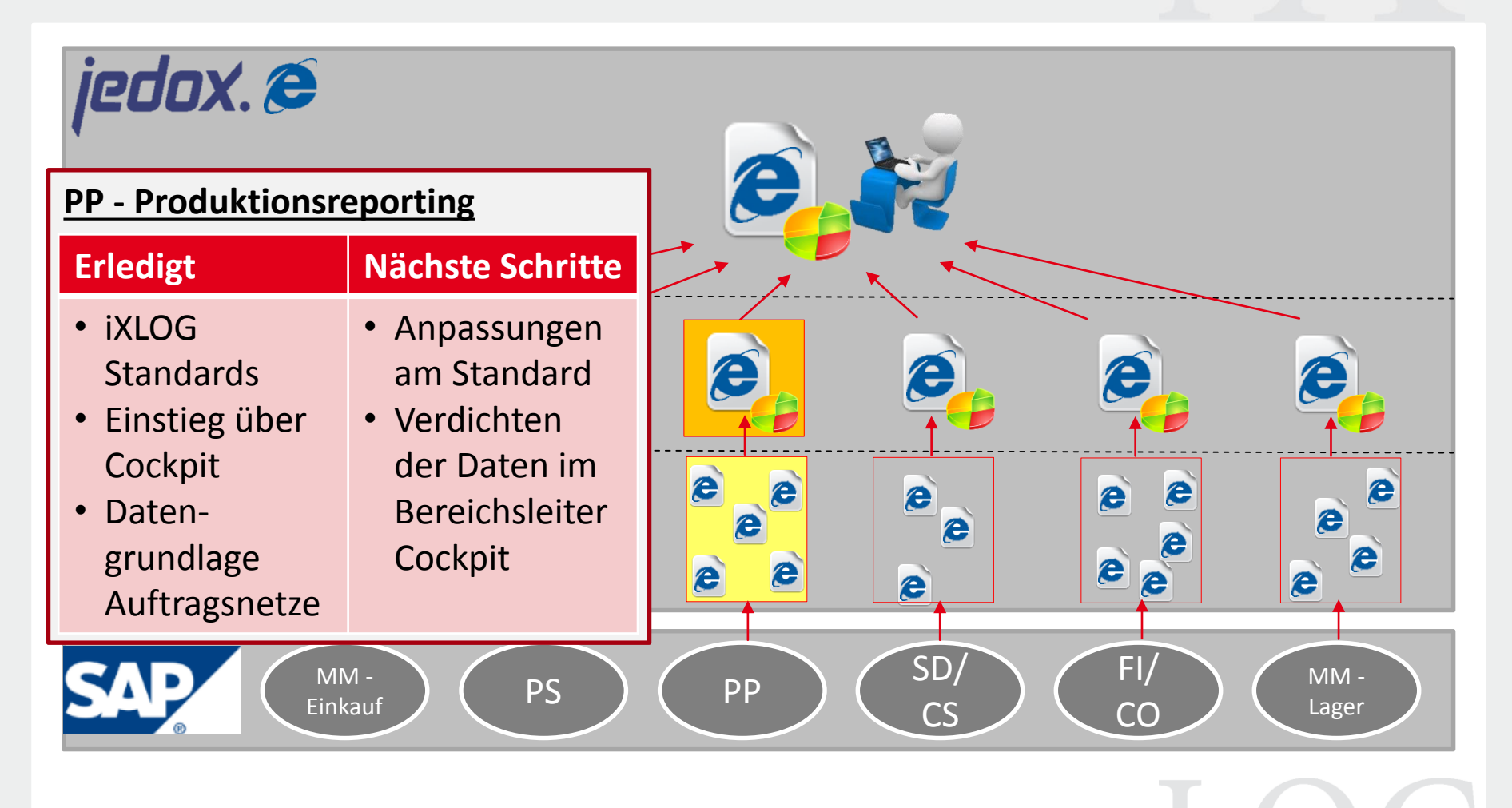

#### **PP - Produktionsreporting Beispiele**

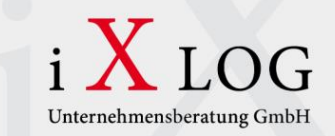

#### **DESMA**

LOG

<span id="page-20-0"></span>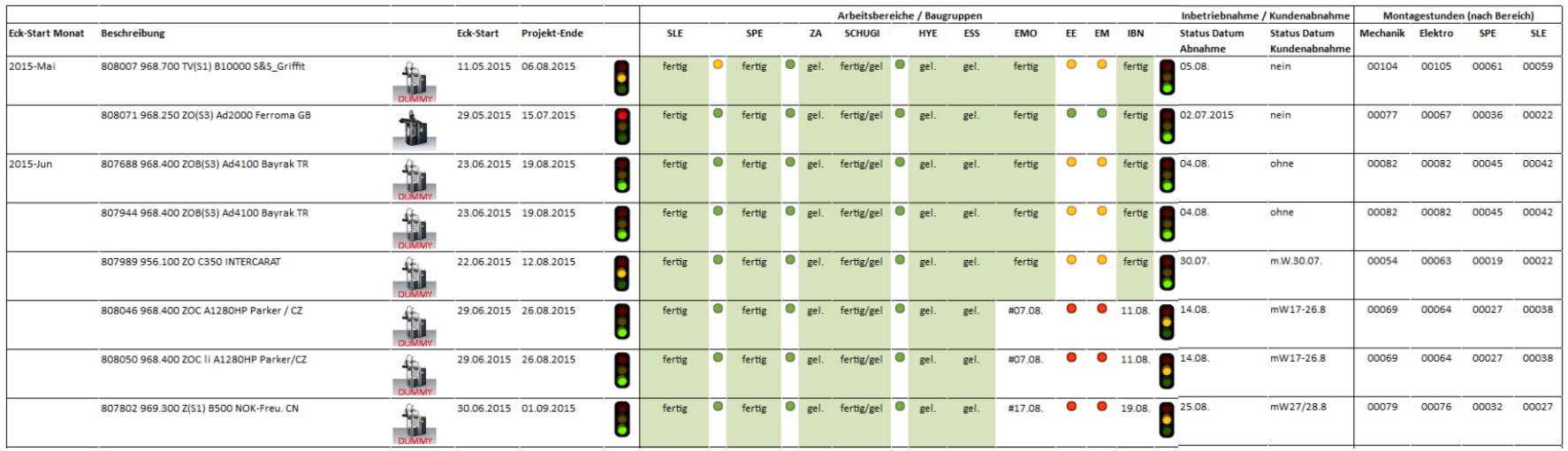

#### **PP - Produktionsreporting Beispiele**

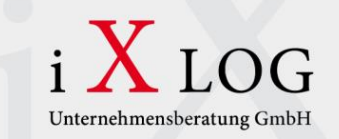

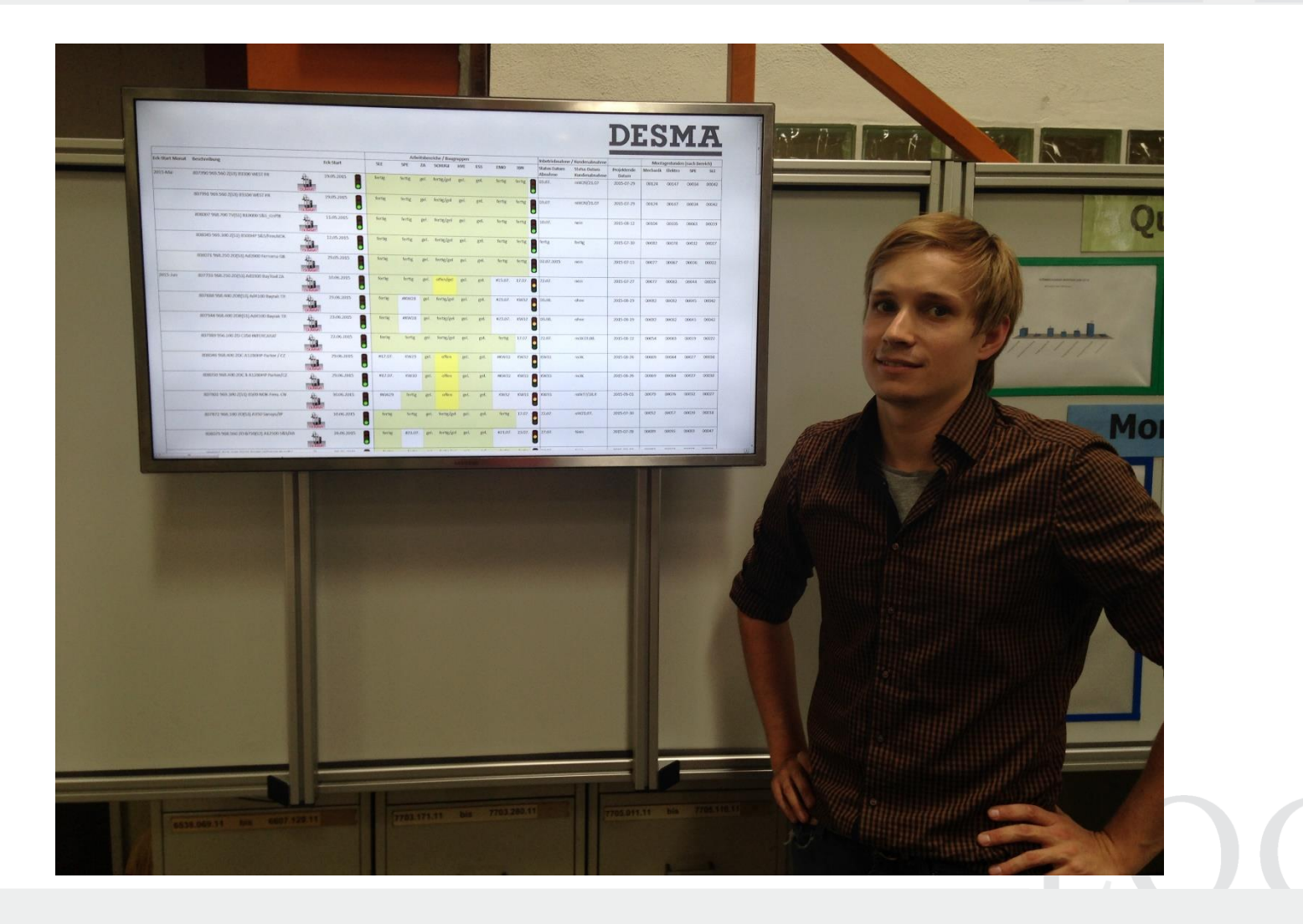

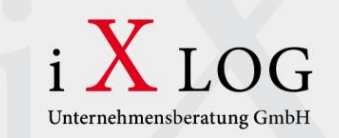

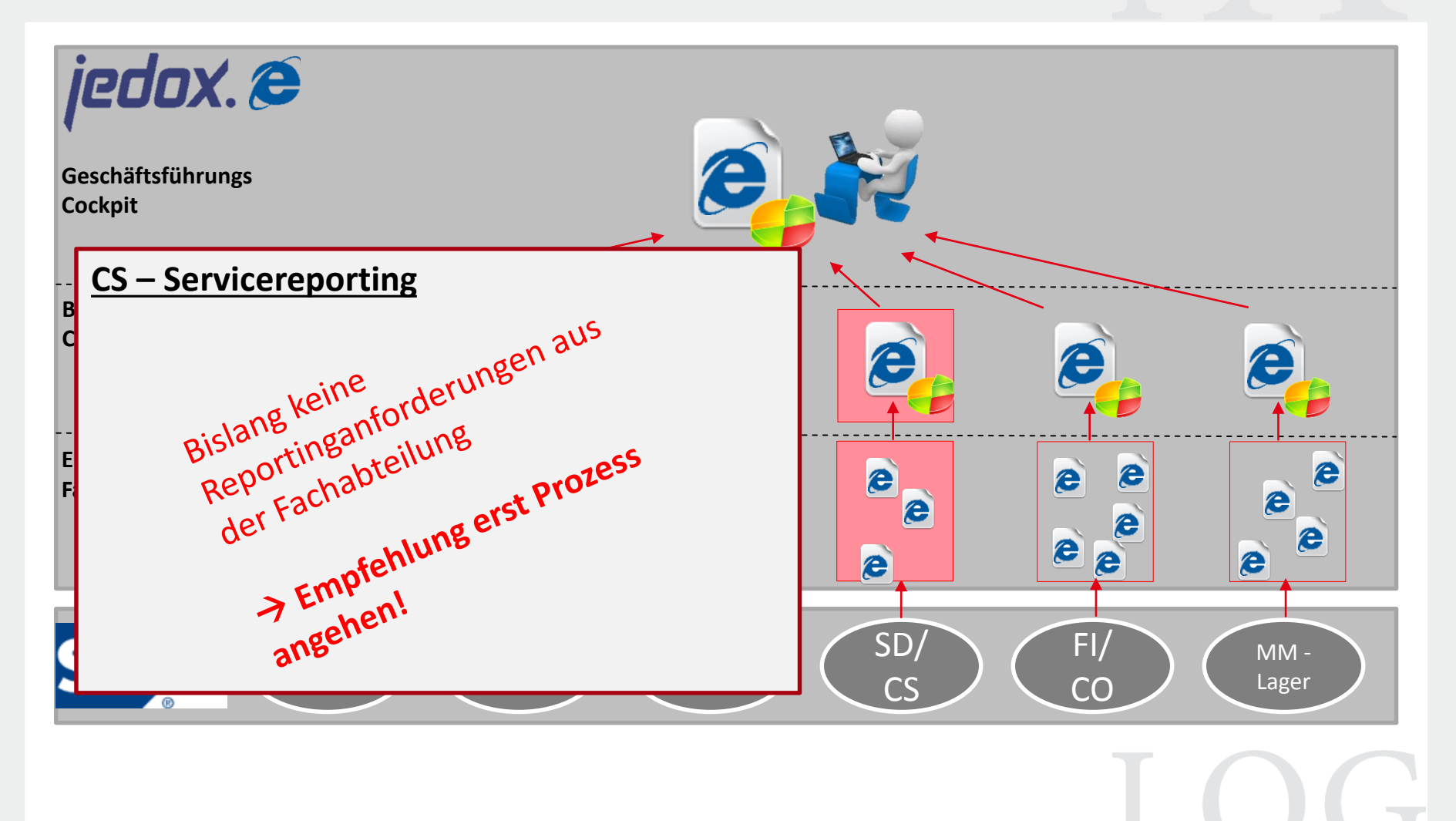

![](_page_23_Picture_1.jpeg)

![](_page_23_Figure_2.jpeg)

![](_page_24_Picture_1.jpeg)

![](_page_24_Figure_2.jpeg)

![](_page_25_Picture_1.jpeg)

<span id="page-25-0"></span>![](_page_25_Figure_2.jpeg)

![](_page_26_Picture_0.jpeg)

![](_page_26_Picture_1.jpeg)

*"*

## Planung mit Jedox

 $\bigcap$ 

*"*

#### Traditioneller "Excel-Planungs-Prozess"

![](_page_27_Figure_1.jpeg)

jedox.

**Business**-Driven **Intelligence**

#### Neuer Prozess mit Einsatz von Jedox

![](_page_28_Figure_1.jpeg)

jedox.

**Business**-Driven **Intelligence**

#### **Beispiel eines einfachen Planungs-Szenarios**

![](_page_29_Picture_1.jpeg)

![](_page_29_Picture_2.jpeg)

![](_page_30_Picture_0.jpeg)

![](_page_30_Picture_1.jpeg)

<span id="page-30-0"></span>*"*

## Konsolidierung mit Jedox

 $\sqrt{2}$ 

*"*

#### **Allgemeine Infos zur Konsolidierung mit Jedox**

![](_page_31_Picture_1.jpeg)

**Jedox ist kein zertifiziertes Konsolidierungssystem**

Zertifizierte Konzernkonsolidierung

- Zwischengewinneliminierung im Umlaufvermögen
- Aufrechnung Forderungen/Verbindlichkeiten
- …

**Trotzdem ist es möglich mit Jedox eine Konsolidierung durchzuführen und zu unterstützen!**

### **"Einfaches" Konzernreporting**

![](_page_32_Picture_1.jpeg)

![](_page_32_Figure_2.jpeg)

**Reines Reporting, keine Umbuchungen etc.** 

#### **Zusammenspiel Lucanet und Jedox**

![](_page_33_Picture_1.jpeg)

#### Legale Konsolidierung

![](_page_33_Picture_43.jpeg)

#### Controlling Reporting Analyse Planung

![](_page_33_Figure_5.jpeg)

**Empfehlung:** Legale Konsolidierung auf den reinen Daten aus Jedox aufzusetzen und Nutzung Jedox SAP Zugriff (siehe Süddeutsche Ref)

#### **Referenz Süddeutsche Verlag**

![](_page_34_Picture_1.jpeg)

![](_page_34_Picture_2.jpeg)

#### Reporting, Planung und Analyse von SAP-Daten mit der Jedox BI Suite

Anwenderbericht Süddeutscher Verlag

#### **Das Unternehmen**

Der Süddeutsche Verlag ist zugleich ein Münchner Traditionsunternehmen und ein modernes Medlenhaus. Hervorgegangen aus dem Verlag der Süddeutschen Zeitung hat sich das Unternehmen seit seiner Gründung in der Nachkriegszeit zu einem der großen deutschen Medlenhäuser entwickelt. Neben der Säddeutschen Zeitung gehören noch zahlreiche Tochterunternehmen aus den Bereichen Fachinformationen, Regionalzeitungen, elektronische Medlen, Technik und Dienstleistungen zur Medlengruppe Süddeutscher Verlag.

#### Die Anforderung: Flexible BI-Lösung als Ergänzung zu SAP BW

Der Süddeutsche Verlag verarbeitet seine operativen Daten mit SAP und setzt SAP BW 7.0 als konzernweites Data Warehouse ein. Die Controlling-Abteilung ist mit dem zentralen Data Warehouse sehr zufrleden, da sie die optimale Integration mit den ERP-Daten und die stablien, komfortabei zu verwaltenden Elt-Prozesse schätzt. Bei anspruchsvollen Aufgaben Im Finanzcontrolling war die Fachabtellung jedoch durch die umständliche Bedlenung der SAP BW-eigenen Reporting- und Analysewerkzeuge und lange Abfragezeiten belastet. Der Süddeutsche Verlag war daher auf der Suche nach einer flexibien und schneilen Business-Intelligence-Lösung, die auf SAP BW aufsetzt und das Data Warehouse durch anwenderfreundliche Funktionalität für Planung, Reporting und Ad-hoc-Analyse ergänzt. Die Jedox BI Suite erfüllte alle Anforderungen des Verlages und wurde daher zur Realisierung ausgewählt. Besonders überzeugend fanden die Controller neben den geringen Kosten folgende Funktionalitäten:

- Flexible Entellung von Ad-hoc-Berichten mit der Jedox Excel-Integration
- Einfache Veröffentlichung von Berichten im Web
- Anwenderfreundliche Modellierung von Datenwürfeln
- Schnittstelle zu SAP BW über den Jedox ETL Server
- Hohe Performance, schnelle Abfragen

![](_page_34_Picture_14.jpeg)

Der Säddeutsche Verlag hat in Zusammerian belt mit Jedox eine konzernweite fil-Lösung realisiert, die ein schneiles und flexibles Reporting mit Daten aus 1AP Bill unterstützt. Die Jedox IN Softe automatisiert wesentliche Prozesse des Finanzoontrollings, vom Betenimport bit zu Plansing, Reporting und Analyse.

#### **SYSTEM**

 $+$  SAP BW - VERLAGSSYSTEM K&P + JEDOX BI SUITE

-Sie Jedax-Läsung emöglicht um die web-**Assists Automoting and Retailung anserer** SAP-Daten. Für die Jedox SI Suite haben wir unt wegen ihrer großen Flasibilität, der Exal-Integration and der guten Archindung an SAP BW entachinden.«

**Illigan G. Schulze, Leiter Zentro/bereich** Controlling beim Süddeutschen Heriog

![](_page_34_Picture_20.jpeg)

»Die Jedox-Lösung ermöglicht uns die webbasierte Auswertung und Verteilung unserer SAP-Daten. Für die Jedox BI Software haben wir uns wegen ihrer großen Flexibilität, der Excel-Integration und der guten Anbindung an SAP entschieden.«

Jürgen G. Schulze, Leiter Zentralbereich Controlling beim Süddeutschen Verlag

#### **Zusammenspiel SAP, Jedox & Lucanet**

![](_page_35_Picture_1.jpeg)

![](_page_35_Figure_2.jpeg)

![](_page_36_Picture_0.jpeg)

![](_page_36_Picture_1.jpeg)

<span id="page-36-0"></span>*"*

## Data-Driven Modelling

 $\blacksquare$ 

*"*

#### **Data-Driven Modeling**

![](_page_37_Picture_1.jpeg)

![](_page_37_Picture_2.jpeg)

![](_page_38_Picture_0.jpeg)

![](_page_38_Picture_1.jpeg)

#### *" "* Zurückschreiben von Daten in SAP Systeme

#### **Beispiel-Szenario für das Zurückschreiben von Daten**

![](_page_39_Picture_1.jpeg)

![](_page_39_Picture_2.jpeg)

Datenbasis aus SAP:

- **Einkaufspreise**
- Frachtkosten
- Verkaufspreise inkl. Skonto

"Puffertabellen"

## jedox.

- Aktualisierung direkt im Report
- Visualisierung und Zusammenführung der Daten
- Basis für die Kalkulation neuer Verkaufspreise
- Berechnung der neuen Margen in "Realtime"
- Zurückschreiben der Preise mit Gültigkeit

![](_page_39_Picture_14.jpeg)

- Verarbeiten der neuen Preise (zurückschreiben in Kontrakte)
- Update der Puffertabellen mit neuen Preisen (durch Jedox angetriggert)

#### **Weitere denkbare Szenarien für das Zurückschreiben in SAP**

![](_page_40_Picture_1.jpeg)

**CO-Kostenstellenplanung**

#### **Produktionsgrobplanung**

**… ?** 

Vorplanungsbedarfe aus historischen Daten + manuell ergänzt pro Produktgruppe, Material…

**Rückschreiben Planlieferzeiten und Eigenfertigungszeiten in Materialstamm**

![](_page_40_Picture_6.jpeg)

![](_page_41_Picture_0.jpeg)

# **Vielen Dank für Ihre Aufmerksamkeit!**

![](_page_41_Picture_2.jpeg)

![](_page_41_Picture_3.jpeg)

![](_page_42_Picture_0.jpeg)

#### **Kontaktieren Sie uns. Wir beraten Sie gerne!**

![](_page_42_Picture_2.jpeg)

# i X LOG

Unternehmensberatung GmbH

#### **Kontakt**

**iXLOG Unternehmensberatung GmbH Michael Boger (Leitung Bereich Jedox) Nordring 29 65719 Hofheim**

**Tel.:** +49 (0) 173 1837657 **E-Mail:** [michael.boger@ixlog.com](mailto:michael.boger@ixlog.com)

**www.ixlog.com**